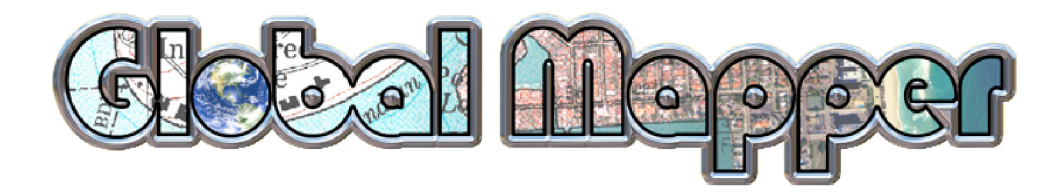

# **http://www.globalmapper.com/**

Arne Johannessen 4. Mai 2009

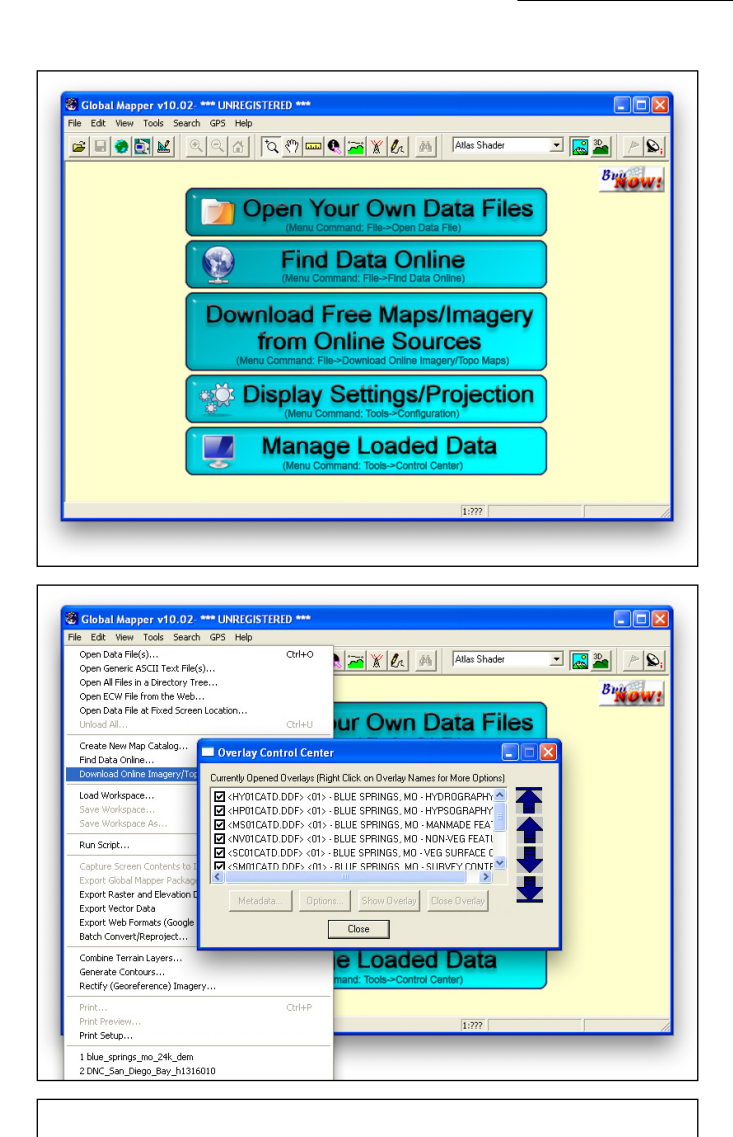

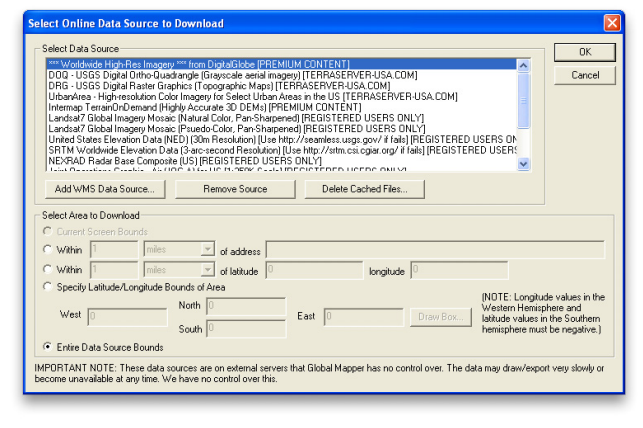

- Global Mapper ist nicht wie Google Earth grundsätzlich auf eine einzige Geodaten-Quelle beschränkt, sondern bietet eine Vielzahl von möglichen Quellen für Geodaten.
- Beim Start werden nicht sofort Geodaten gezeigt, sondern ein Foyer zum Schnellzugriff auf häufige Menübefehle.
- Global Mapper verhält sich im Gegensatz zu Google Earth wie eine typische Windows-Anwendung: Wichtige, laufende Befehle wie etwa für Daten-Ebenen sind in unübersichtlichen Menüs und Werkzeugleisten versteckt (unintuitiv). Außerdem haben sie oft keinen Tastatur-Kurzbefehl und zeigen Fenster von zu kleinen Ausmaßen (umständlich).
- Auch der Auswahldialog für mitgelieferte Voreinstellungen für Geodaten-Quellen ist nicht eben übersichtlich.

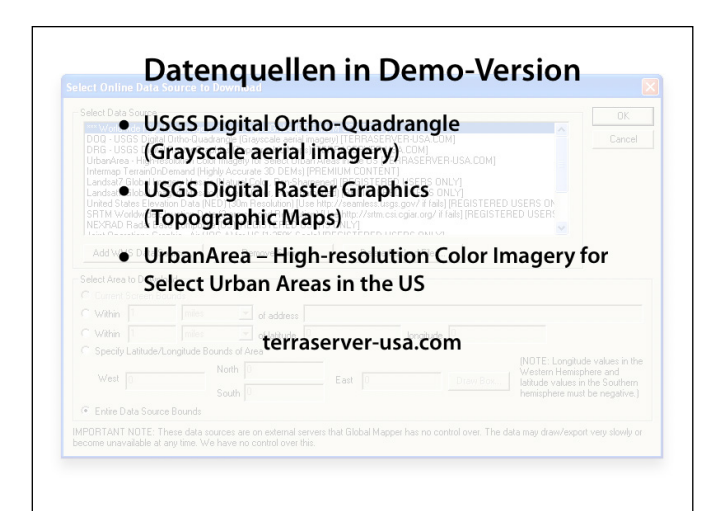

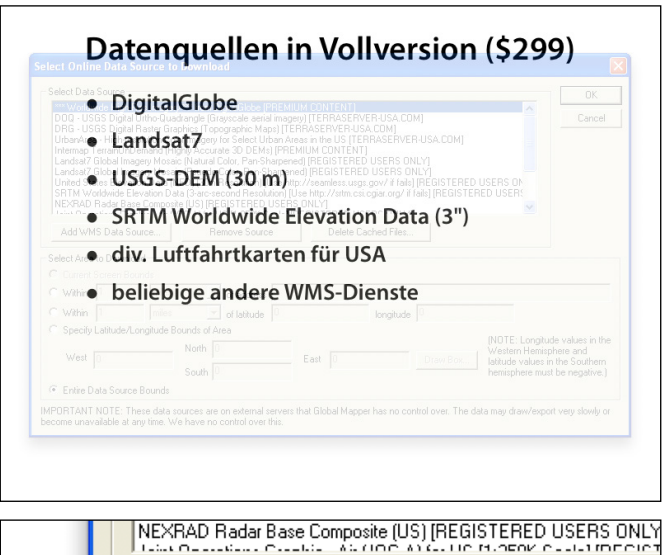

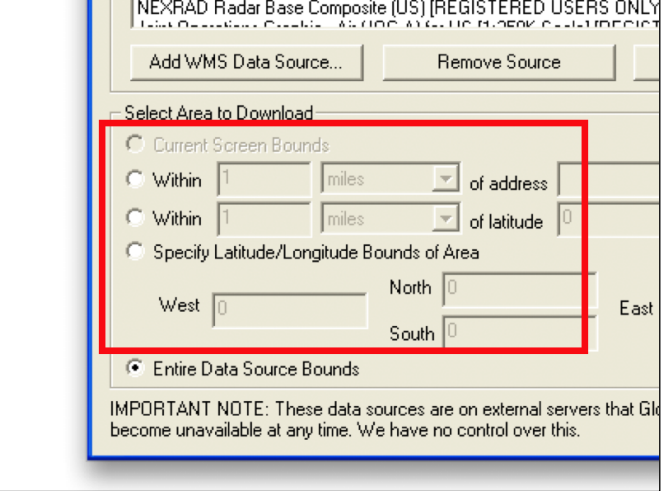

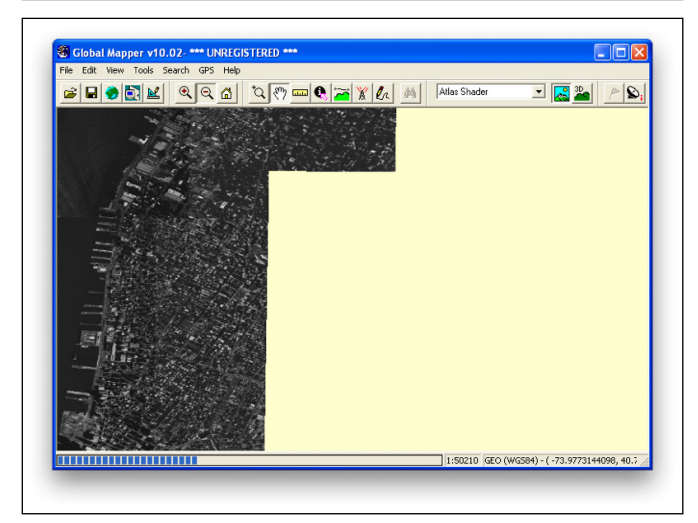

– Auch in der Demo-Version sind WMS-Adressen für Satellitenbilder mitgeliefert.

– Die Vollversion kann jeden WMS-Dienst verwenden.

- Eine Auswahl eines TerraServer-Dienstes mit "Entire Data Source Bounds" (was die Voreinstellung ist!) führt nicht zum Ziel.
- Es muss ein konkreter, beschränkter Bereich vorgegeben werden. Dies kann erfolgen durch Angabe der geographischen Grenzen oder eines Radius um eine Adresse (per Geocoder) oder einen geographischen Punkt.
- Der Zugriff auf den TerraServer läuft über WMS – bei jedem Zugriff wird vom Server eine neue Darstellung komplett gerendert und übers Netzwerk verschickt.
- Die Navigation in der Karte ist umständlich (über die Werkzeugleiste) und langsam.
- Die Verwendung von Global Mapper als "Earth Browser" macht keine Freude.

## Unterstützte Formate

**UNICENTIVITE FOR THE CONSECT AND ACTES (EXECT) THE SAME STATE IN STEP (WARD)** SUSS Digital Elevation Model (DEAT), USSS Digital Elevation Model (DEAT), USSS Digital Elevation Model (DEAT), USSS Digital Elevation Model (D

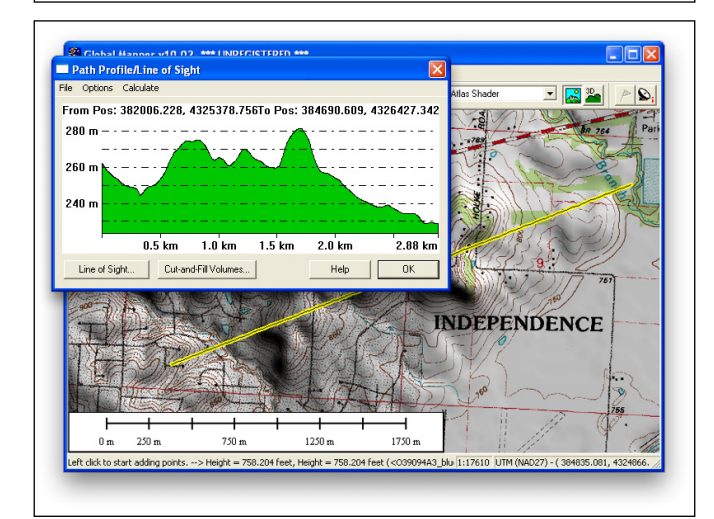

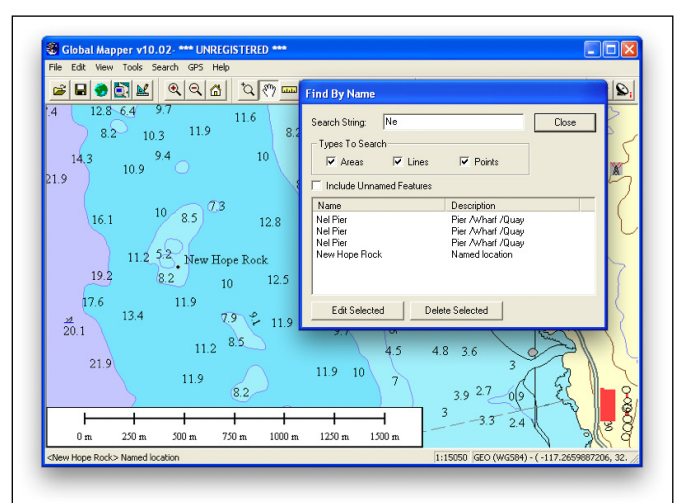

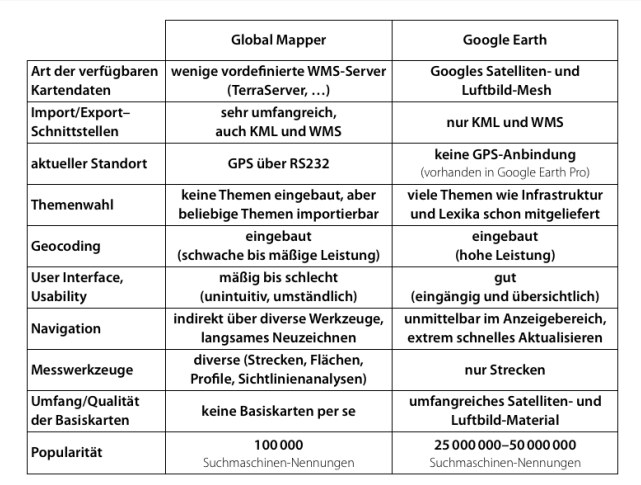

- Eine der Stärken des Global Mapper liegt in der Anzahl der für Import und Export verfügbaren Datenformate.
- Die meisten Formate können gelesen wie auch geschrieben werden.

- Global Mapper kann ohne Weiteres Geländemodelle mit Rasterkarten kombinieren.
- Die Vollversion bietet zahlreiche Optionen für 3D- und andere Anzeigemöglichkeiten.
- Global Mapper bietet umfangreiche Messmöglichkeiten, viele jedoch nur in der Vollversion. Neben Strecken und Flächen können insbesondere auch viele Messungen und Berechnungen am Gelände vorgenommen werden, z. B. Sichtlinien und die Volumina von Geländeeinschnitten.
- Global Mapper beherrscht auch Vektorkarten. Daten können verändert bzw. digitalisiert werden.
- Das Suchen Objekten in Vektorkarten ist möglich, jedoch nur rudimentär implementiert: Substrings werden nicht gefunden, stattdessen wird nur am String-Anfang gesucht.

## Schlussfolgerung:

– Global Mapper ist weniger ein "Earth Browser" als vielmehr ein "Mini-GIS".

### Stärken:

- Import- / Export-Schnittstellen
- Messfunktionen

### Schwächen:

- langsames Laden entfernter Datenquellen
- weder einfach zu bedienen noch intuitiv